### Advanced Placement Computer Science Unit 3 – Objects and Classes

Each unit, you will have an assignment that includes some reading, some questions from the reading, called Review Exercises, and between one and three programming exercises.

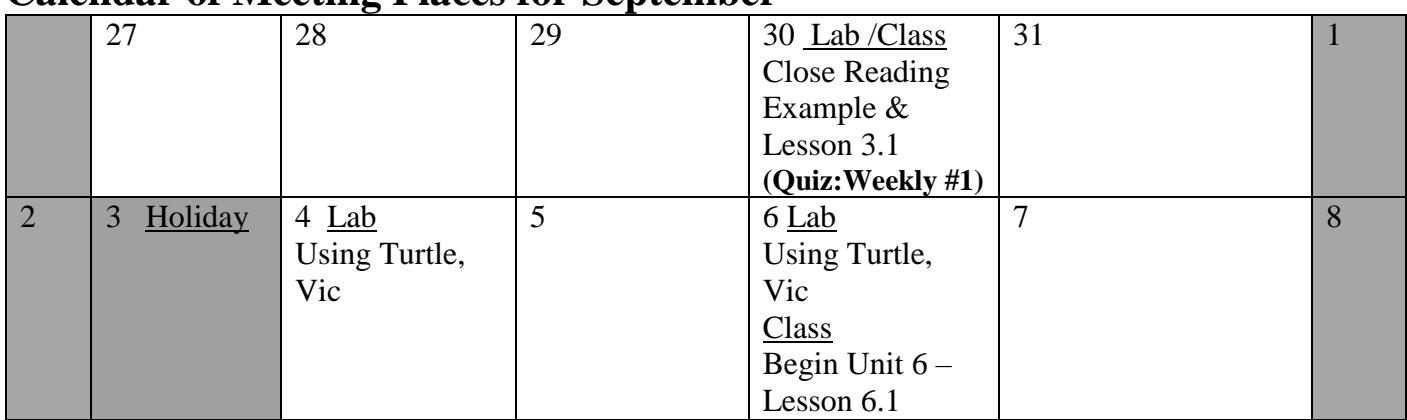

### **Calendar of Meeting Places for September**

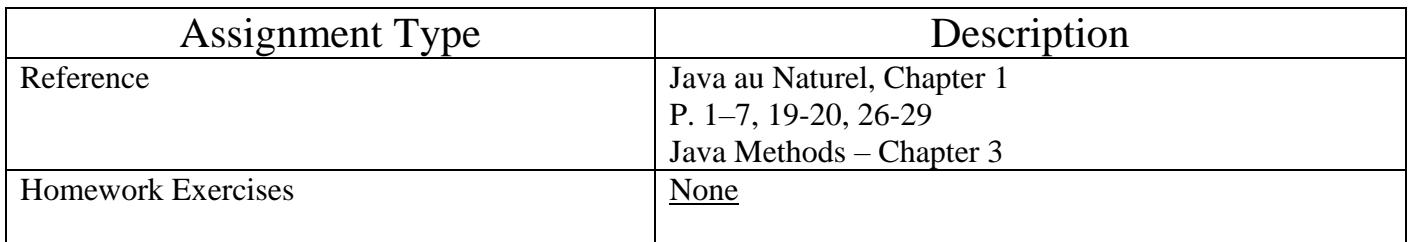

### Program #1

Write a program that constructs one Turtle object then draws a regular octagon (8-sided polygon) with sides having length of 100 pixels. Make the lines of the regular octagon red in color, then output the word STOP inside.

### Program #2

Write a program that constructs one Vic object. The Vic object will work with a collection of 5 CD slots (see note below how to ensure that there is always 5 slots). The job of this Vic is to reverse the order of the CD's in the collection. FOR THIS PROGRAM YOU CAN ASSUME THERE ARE ALWAYS 5 SLOTS. One way to do this is as follows:

- One at a time, place each CD onto the CD stack  $(\text{takeCD}())$ .
- Back up to the beginning (hint: you know that there are 5 slots).
- One at a time, remove a CD from the stack (putCD()) until all of the CD's in the stack are gone.

### Challenge (*if you are shooting for an A in this class*)

Continue with Program #1, with the following modification. You remove the word STOP from your drawing, then write the code that makes 4 additional octagons (all with different colors), each inner octagon starting at the midpoint of the outer, connecting the midpoints of all the sides. (Hint: there are ways to compute this geometrically…draw a picture to see the problem…or you can just try different lengths for sides until it looks right)

I will check the functionality of your programming exercises as you complete them in the lab.

# **Methods of the Vic class**

#### **Summary of what a Vic can do:**

 $\triangleright$  new Vic() creates a Vic object.

You can send **four** action messages to a Vic:

1.  $aVec$ ,  $putCD()$  - causes the mechanical arm to remove a CD from the top of the stack and put it in the slot at the current position. This does not change the arm's position in the sequence. If a CD is already in the slot, or if no CD is in the stack, the putCD operation will cause the program to fail.

2.  $aVec$ ,  $takeCD$  () - causes the mechanical arm to take a CD out of the slot at the current position and place it on top of the stack. This does not change the arm's position in the sequence. If there is no CD in the slot, the takeCD operation will cause the program to fail.

3.  $aVic.moveOn()$  - moves the mechanical arm down from its current position in the sequence of slots to the next position.

4.  $a$ Vic.backUp() - moves the mechanical arm up from its current position in the sequence of slots to the position just before it.

You can ask **two** questions of a Vic:

1.  $aVec, see E)$  - is true if aVic's current slot has a CD in it and is false otherwise. Evaluation of this condition causes the program to fail if a Vic.seesSlot() is false.

2.  $\alpha$ Vic.seesSlot() - is true if aVic is not past its last slot and is false otherwise. So it means aVic actually has a current slot.

- You have **four** Vic class methods:
	- 1. Vic.stackHasCD() is true if there is at least on CD on the stack.
	- 2.  $Vic.emptyStack()$  empties (or clears out) any CD's that happen to be on the stack.
	- 3. Vic. reset (args) this method initializes where CD's are when the program starts. If this method is not called, the CD's are in random locations. (See "Testing Your Vic" for more info)
	- 4. Vic.say("whatever") Prints out the expression to the drawing window (upper left)

 $\triangleright$  If aVic.seesSlot() is false, then aVic.putCD(), aVic.takeCD(), aVic.moveOn(), and aVic.seesCD() all cause the program to fail (i.e., gracefully terminate execution). Also, the backUp message causes the program to fail if the Vic object is positioned at its first slot. You should avoid letting this happen. If you let it happen, your program is not **robust**, since it does not handle unexpected input well.

### Testing your Vic!!

(keep this for reference)

A good practice to get into in programming is to test your programs thoroughly. You would hate to be the person who was designing the software that goes into a Heart Pacemaker and find after three people die that your software had an error (called a software bug).

Currently, the Vic controller randomly generates CD collections to control. This is good once you have a program that you think works well, but while you are in the process of testing, it is nice to have consistent test data.

In Java programs, you have a way to do this. The parameter in the main method named args is the way.

For a Vic, it is fairly straightforward. You need to set the args parameter to a binary number, 1 meaning a CD exists, 0 means there is no CD in the slot.

So, for example, 011001 would mean that there are CD's in slots 2, 3, and 6 for only one collection. Another example: 11100 010 1111 would mean that there are 3 collections. The first collection has CD's in slots 1, 2, 3 (out of 5 slots); the second has a CD in slot 2 (out of 3 slots); the third has CD's in all four slots.

So….how do you set the parameter args to what you desire?? Follow the steps below:

- 1. First of all, you should have a **Project** that you are working on.
- 2. On the top menu bar, select **Run|Edit configurations…**
- 3. Type in how you want the CDs to be configured in the **Program Arguments** text box.
- 4. Check the check box **Show this page** so that you can change your CD configuration every time you run your program (when you are no longer using  $\forall$ ic, uncheck that checkbox)
- 5. Run your program

One more thing!! In order for the slots to get changed, you must call the class method reset. To do this, add the following line to the beginning of your program (the first line in main):

Vic.reset(args);

That's all!! Enjoy!!

## **AP Computer Science A Close Reading**

A multiplayer game called Token Pass has the following rules.

Each player begins with a random number of tokens (at least 1, but no more than 10) that are placed on a linear game board. There is one position on the game board for each player. After the game board has been filled, a player is randomly chosen to begin the game. Each position on the board is numbered, starting with 0.

The following rules apply for a player's turn.

- The tokens are collected and removed from the game board at that player's position.
- The collected tokens are distributed one at a time, to each player, beginning with the next player in order of  $\bullet$ increasing position.
- If there are still tokens to distribute after the player at the highest position gets a token, the next token will  $\bullet$ be distributed to the player at position 0.
- The distribution of tokens continues until there are no more tokens to distribute.  $\bullet$

#### Example

The following represents a game with 4 players. The player at position 2 was chosen to go first.

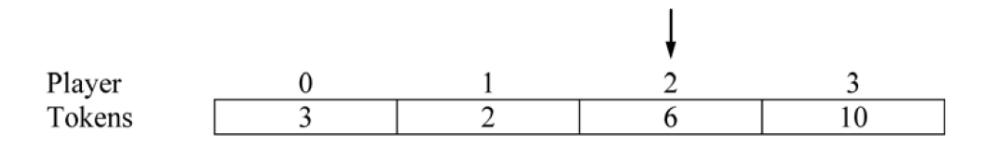

The tokens at position 2 are collected and distributed as follows.

1st token - to position 3 (The highest position is reached, so the next token goes to position 0.) 2nd token - to position 0

3rd token - to position 1

4th token - to position 2

5th token - to position 3 (The highest position is reached, so the next token goes to position 0.) 6th token - to position 0

After player 2's turn, the values in the array will be as follows.

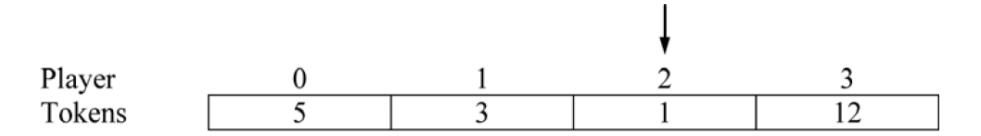